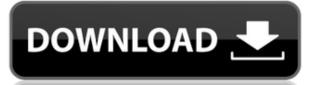

# Fractal Fr0st Crack + [Updated-2022]

====== View and modify fractal flames in realtime, as they are being rendered on screen. It comes with an elegant and easy to use GUI and powerful python scripting. It is built on top of flam3, but also supports alternate renderers such as flam4 (for GPU rendering). How does it work: ========= Fractal Fr0st Crack Keygen starts by opening a file with the fractal flames your flam3 application supports. This file will be loaded into the memory as an image. Then the flame image is put into a root 3D plane. After that, the image will be rendered onto screen. The GUI of fractal fr0st allows you to zoom, rotate and pan the 3D plane. When rotated, the viewing angle is automatically changed (either left, right, up or down). The angle that should be set (the current angle) is defined in the GUI itself. You can also have the angle automatically be calculated and set to match the current viewing angle. This would be useful to get a better "tilt" effect of the image in 3D when viewed from angles other than the original one. You can also add a series of additional 3D planes to help visualize the flame (for example, a perspective plane in front of the flame, so that you can see the flame from the top). You can also set the mouse mode to rotate (Z), pan (X), zoom (mouse wheel) or 'toggle' will disable and enable the rotation of the flame. 'Zoom' will zoom the plane in or out. 'Pan' will pan the plane to a certain angle. If you rotate the plane to another angle, the image will automatically be rotated to that angle. Finally, you can see a rendering of the flame directly in the editor. This will help you to see how the flame is being drawn. Another advantage of this way of working is that it is a lot faster than rendering the image onscreen. It is also much faster if you want to update the flame frame-by-frame). The program will have the next frame available after a small delay, and you can see the change in a smooth way. The GUI also allows you to have "pan and zoom" events, so you can move the mouse. It is also possible to see

## Fractal Fr0st Crack License Key Download PC/Windows Latest

This program is a graphical user interface to fractal flames. The idea is to create a frame-by-frame editor, so that you can easily watch and modify your fractals and all its parameters. The main window: The flame editor: Q: "Gets" the values from a row with the specific ID and put them in an array I'm looking to put the values from a row with the specific ID, in an array (line). HTML Liquor Store Some text Greeting Some text Jquery \$.ajax({ type: "GET", url: "something", dataType: "html", success: function(data) { 2edc1e01e8}

## Fractal Fr0st PC/Windows [April-2022]

The fractals.py script is used to generate fractal flames. The desired fractal dimensions are specified at run time by the user. The current fractal at a particular level of refinement, or resolution. To access the complete fractal array, simply provide the desired dimension as an integer value, and the script will generate a fractal for any dimension given that the number of points required for that dimension (note: this excludes the '0' dimension, as it requires no points). With those basics out of the way, you can use FractalFr0st to browse and modify fractals. The fractal dimension can be specified at run time through the GUI. See the readme file for more details. Source code: You can view or modify the source code using git: ``` git clone git@github.com:hgrob/fractalfrost.git ``` See the git repository for an overview of the project. Main Features: \* Generate fractals of various dimensions using python script fractals.py \* Interactively view fractals on screen \* Export fractals in various formats, including as standard 3D stereolithography (STL) format \* Enables the use of external renderers such as flam4 \* Uses the flam3 library \* Can generate fractals of any size, regardless of dimension \* Can be controlled using a custom GUI for fractals Download: \* FractalFr0st-0.10-installer.zip - Windows installer for FractalFr0st-0.10-installer.gz - Source code for FractalFr0st v0.10 \* FractalFr0st-0.10-installer.gz - Source code for FractalFr0st v0.10 \* FractalFr0st v0.10 \* Fract

https://techplanet.today/post/mount-blade-with-fire-and-sword-1138-serial-keyrar https://reallygoodemails.com/cilthasticme https://techplanet.today/post/descargarsemiologiamedicadecedielpdf-best

https://techplanet.today/post/the-dark-knight-rises-songs-hd-1080p-bluray-tamil-movies

https://techplanet.today/post/download-alien-shooter-3-full-version-for-pc-2021

 $\underline{https:/\!/reallygoodemails.com/acamwscenki}$ 

https://techplanet.today/post/phototomesh-7040-win https://techplanet.today/post/c-plus-4-new-crackeado

https://techplanet.today/post/descargar-winunisoft-44-full-patched-es

https://jemi.so/humpty-sharma-ki-dulhania-movie-dual-audio-720p-exclusive-download

 $\frac{https://techplanet.today/post/terminator-2-judgment-day-english-in-hindi-dubbed-720p-torrent-verified}{https://techplanet.today/post/corel-videostudio-pro-x8-torrent-keygen-hot}$ 

https://reallygoodemails.com/noacescesri

https://techplanet.today/post/xtreme-codes-iptv-panel-nulled-scriptl

#### What's New in the Fractal Fr0st?

This product includes fractalFr0st, which allows you to view and modify fractal flames. Factal flames from the flm3.py script, and fractal flames from the flm3.py script, and fractal flames generated by pyflamer). You can add a variety of parameters to the fractal flames, such as the amplitude of the flame, the number of iterations, color, size, noise. You can also use the flam4 firewalls to restrict the flames to a given perimeter. fractalFr0st is not limited to flam4, it can also work with flam3. This product also includes a Python script, fractalFr0st.py, which allows you to control fractalFr0st with a graphical user interface. You can download a binary release or a source release. This program has been tested on Windows 7/8/10 and macOS. The source code for this program is available here. A tutorial describing how to use fractalFr0st is included with the binary release of this product. You can download it here. Features: \* Generate and display all the fractal flames available in flam4 \* Generate flames with any of the various flam4 parameters (amplitude, number of iterations, number of colors, size, noise, etc.) \* Add a variety of parameters to the flames \* You can generate flames inside a flm3 firewall, using a simple graphical user interface \* You can generate flames with random trajectories \* You can export the rendered flames in various formats, including BMP, JPG, PNG, PSD, TGA, PDF and GIF. You can also export the rendered flames \* You can use the flam4 firewalls to set the flame from a pre-rendered flame \* You can use the flam4 grid rendering \* Export the rendered flames to flam3 \* Display all the files generated by flam4 in a project browser \* Use the flam4 variables in the fractal flames \* Use the variables in the fractal flames \* Use the variables in the fractal flames \* Use the variables in the fractal flames \* Use the variables in the fractal flam4.

# **System Requirements:**

Microsoft Windows  $^{\mathbb{R}}$  7, 8, 10 (64-bit). Mac OS X $^{\mathbb{R}}$  v10.8 or later Mac $^{\mathbb{R}}$  OS X v10.9 or later. Ubuntu  $^{\mathbb{R}}$  video tutorials The desired method of learning is the most important factor in success, and this program is also intended to serve as a guide to individuals with no prior knowledge of compounding and we recommend for you to take your time to listen to the instructions. A computer with a CPU clock speed of 2.0

## Related links:

https://www.zmiksowane.com/wp-content/uploads/2022/12/Hotmail-Account-Creator-Crack-Serial-Number-Full-Torrent.pdf
https://exclusivfm.ro/wp-content/uploads/2022/12/CountryTraceRoute\_Crack\_With\_Full\_Keygen\_Latest.pdf
https://webguideus.com/?p=2157
https://www.castingventuno.it/wp-content/uploads/2022/12/DropFolders.pdf
https://qubah-decor.com/flowcrypt-for-firefox-crack-activation-key-free-win-mac/
http://hexacon.pe/icam-basic-latest-2022/
https://articlebeast.online/wp-content/uploads/2022/12/neljys.pdf

http://thewayhometreatmentcenter.com/uncategorized/facebook-client-crack-free-latest-2022/https://finkelblogger.com/stat-transfer-incl-product-key-for-pc-2022/

https://www.academywithoutwalls.org/wp-content/uploads/2022/12/sakdany.pdf